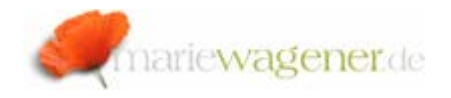

## *SAP® NetWeaver security parameter*

The SAP® NetWeaver is a comprehensive application and integration platform that consists of several components and tools. Important components are e.g. the NetWeaver Application Server,  $NW<sup>1</sup>$  Business Intelligence, NW Exchange Infrastructure, NW Master Data Management, NW Mobile, NW Portal, Auto-ID infrastructure, NW Identity management. Relevant tools are e.g. Adaptive Computing Controller, NetWeaver Composition Environment, NW Developer Studio, NW Visual Composer, SAP® Solution Manager.

Just like for the former basis kernel the security of this platform is controlled by corresponding system security parameters. The following overview provides a short introduction in the relevant aspects of selected parameters.

You can review the current settings with the help of the report RSPFPAR or RSPARAM [via transaction SE38 e.g]. The parameter change history is available through transaction TU02.

The system profile parameters are stored in files on the operation system level [an instance, a start and default.pfl] and are supposed to configure the different instances.

Dynamic parameters can be changed on the fly, while for static parameters a restart of the corresponding instance is necessary to activate the setting.

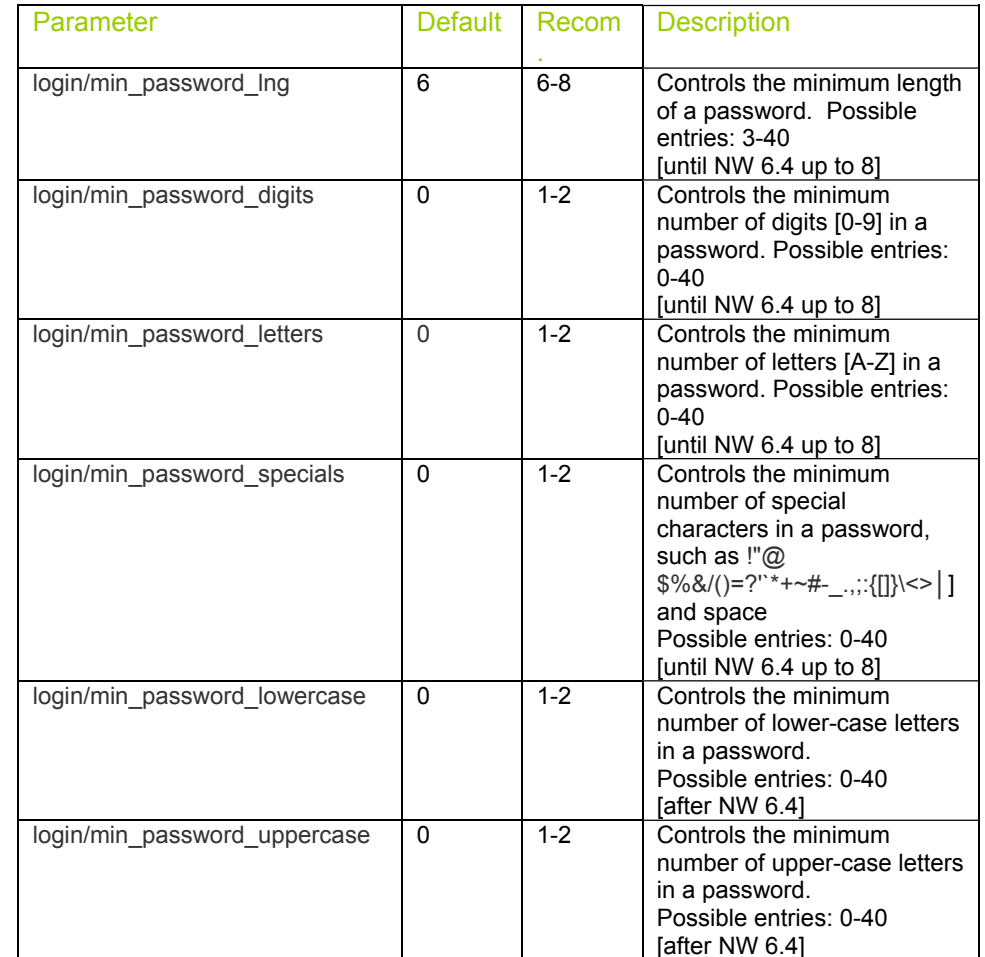

 $1$  NW = SAP® NetWeaver

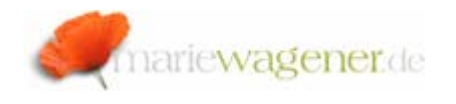

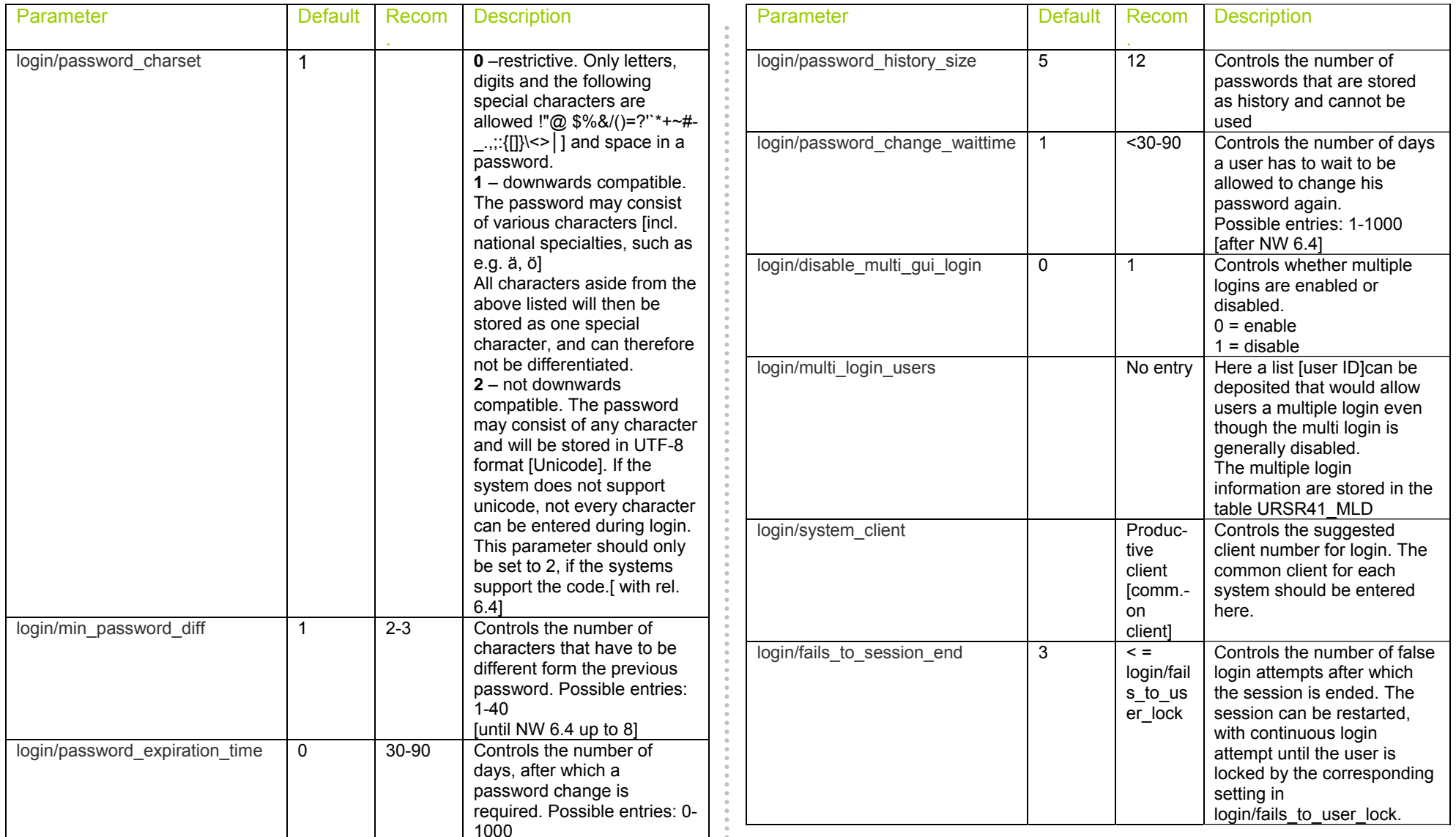

 $\alpha$  $\frac{1}{2}$ 

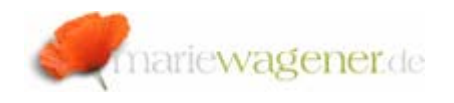

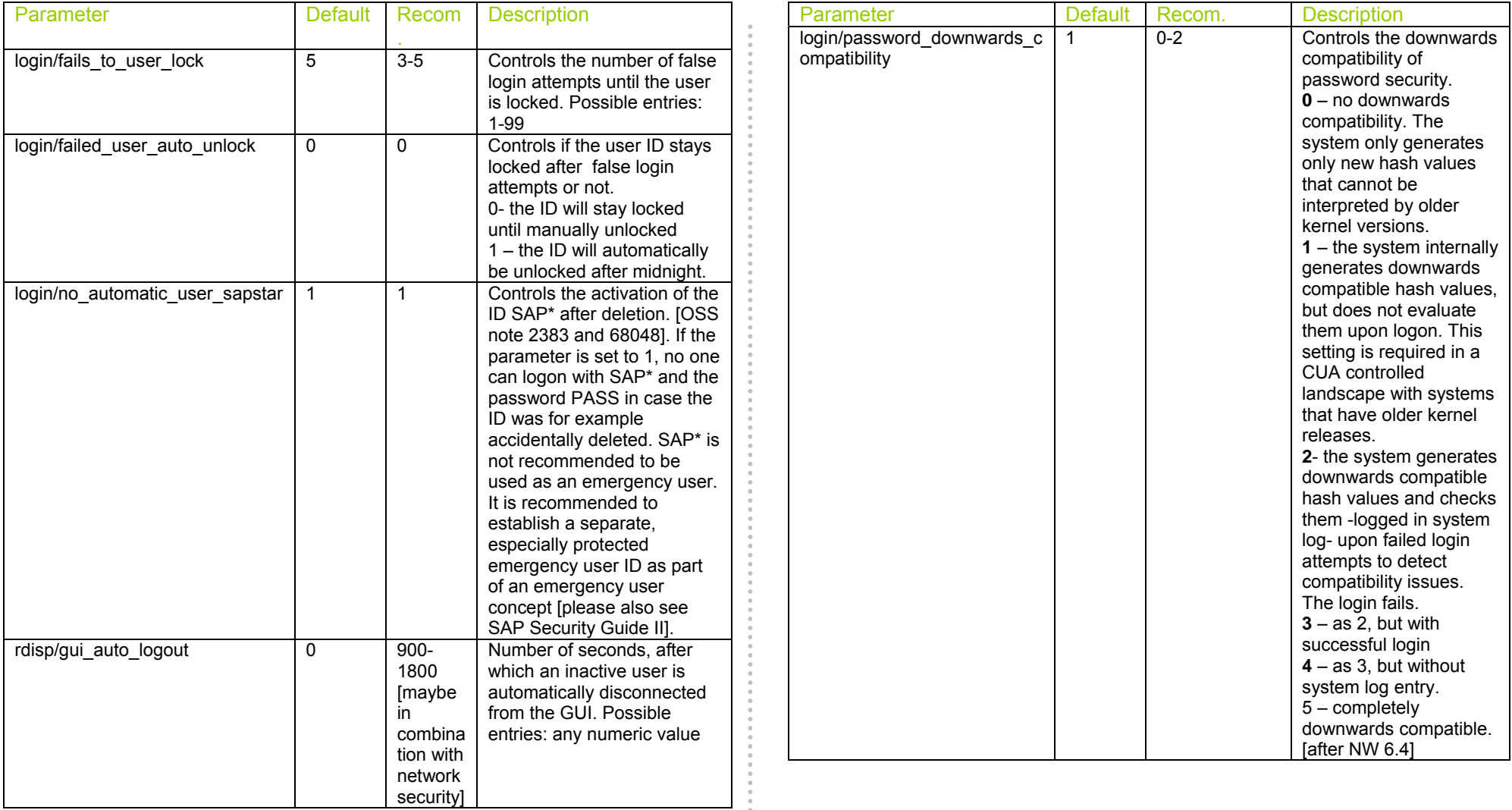

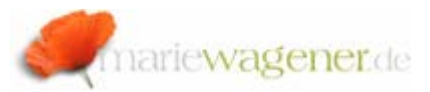

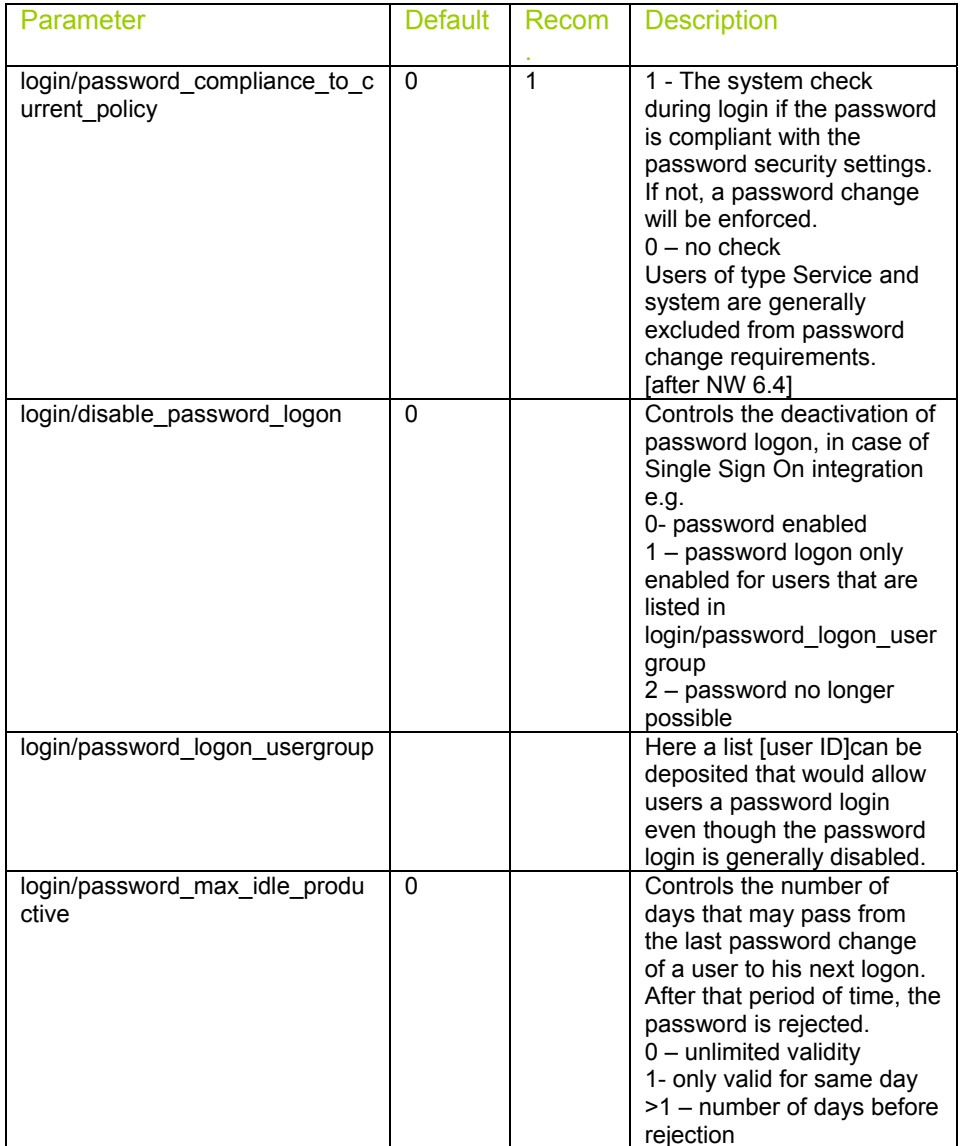

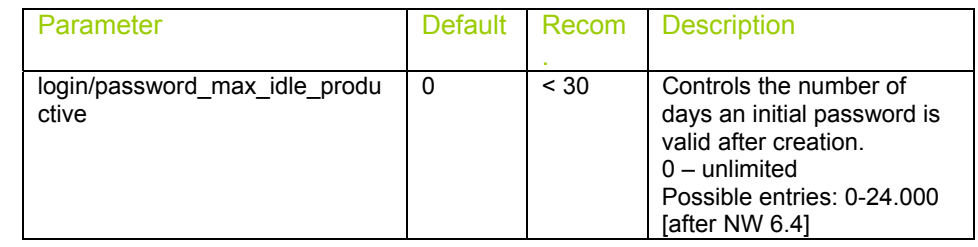

The definition of illegal passwords is set up by maintaining entries for the table **USR40**.

There you can enter passwords that you want to exclude from usage in your company, as they might be easy guessed – for example the company name, address etc..

Wild cards can be used like \*01, \*02, or Quarter\* etc.

**!** Please never enter a **\*** as single entry.

Please be aware that a communication of the corresponding entries will help to reduce confusion; an additional short introduction into the risks of low level passwords security may also help to increase the level of user security compliance.